**CS 124 / University of Vermont**

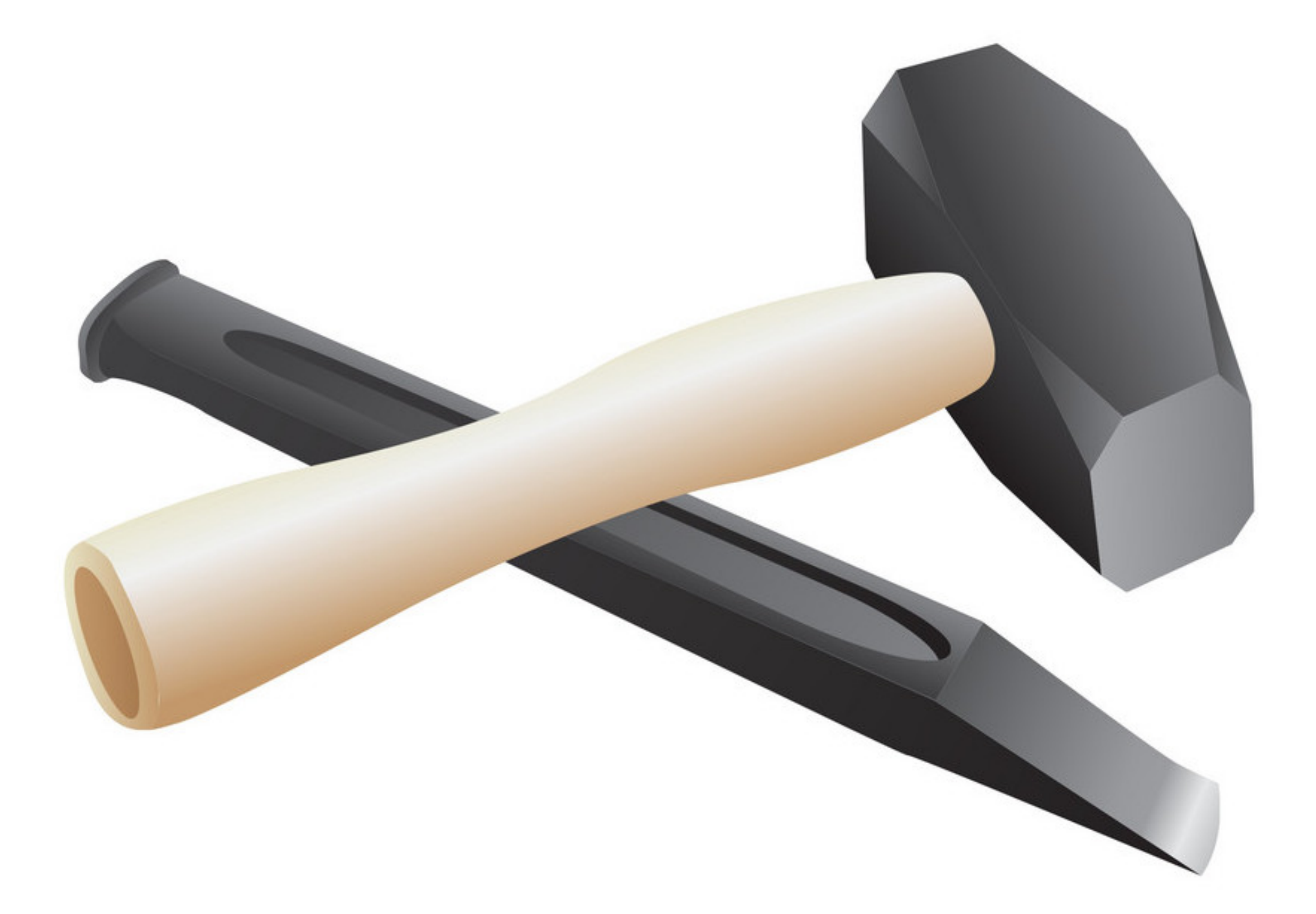

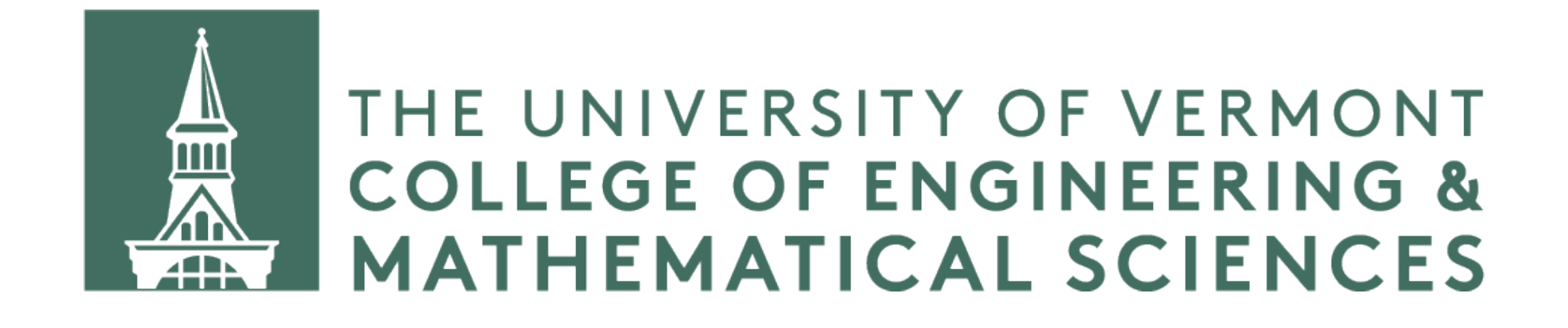

# **MEMORY Stack and heap**

## **Stack and heap**

There are two pools of memory available to use for every program you create: the *stack* and the *heap*.

Stack memory is what we have been using to store variables so far.

Heap memory is larger, uses the keywords "new" and "delete", and can only be accessed through pointers. Typically, it is used with large amounts of data.

### **Stack memory**

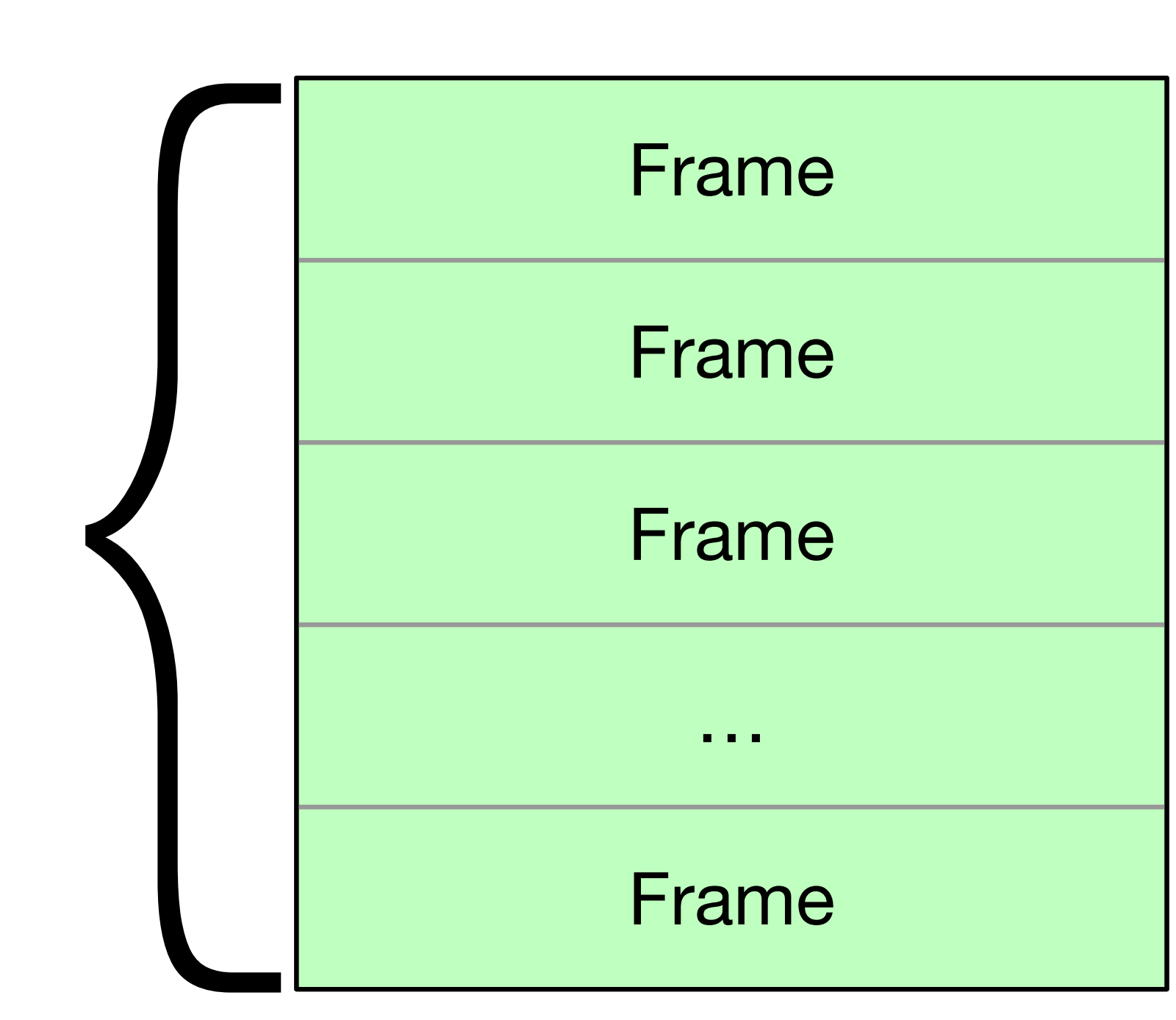

The stack is a LIFO data structure. Each scope (think: curly braces) has its own stack frame.

for one function call. This includes the parameters For example, a stack frame contains all the data that are passed in with the function call, the variables declared within the function, and the return address.

A new scope will add a frame to the stack. It will remain there until the scope ends and it is popped off the stack. Anything stack-allocated will be deallocated automatically when the stack frame is popped.

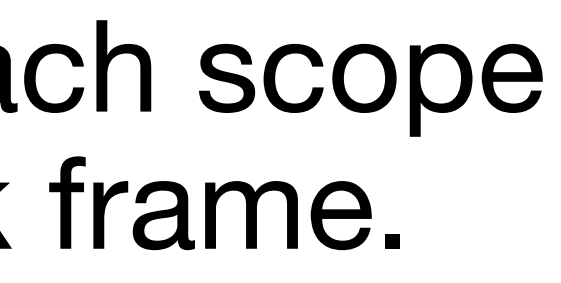

### **Stack overflow**

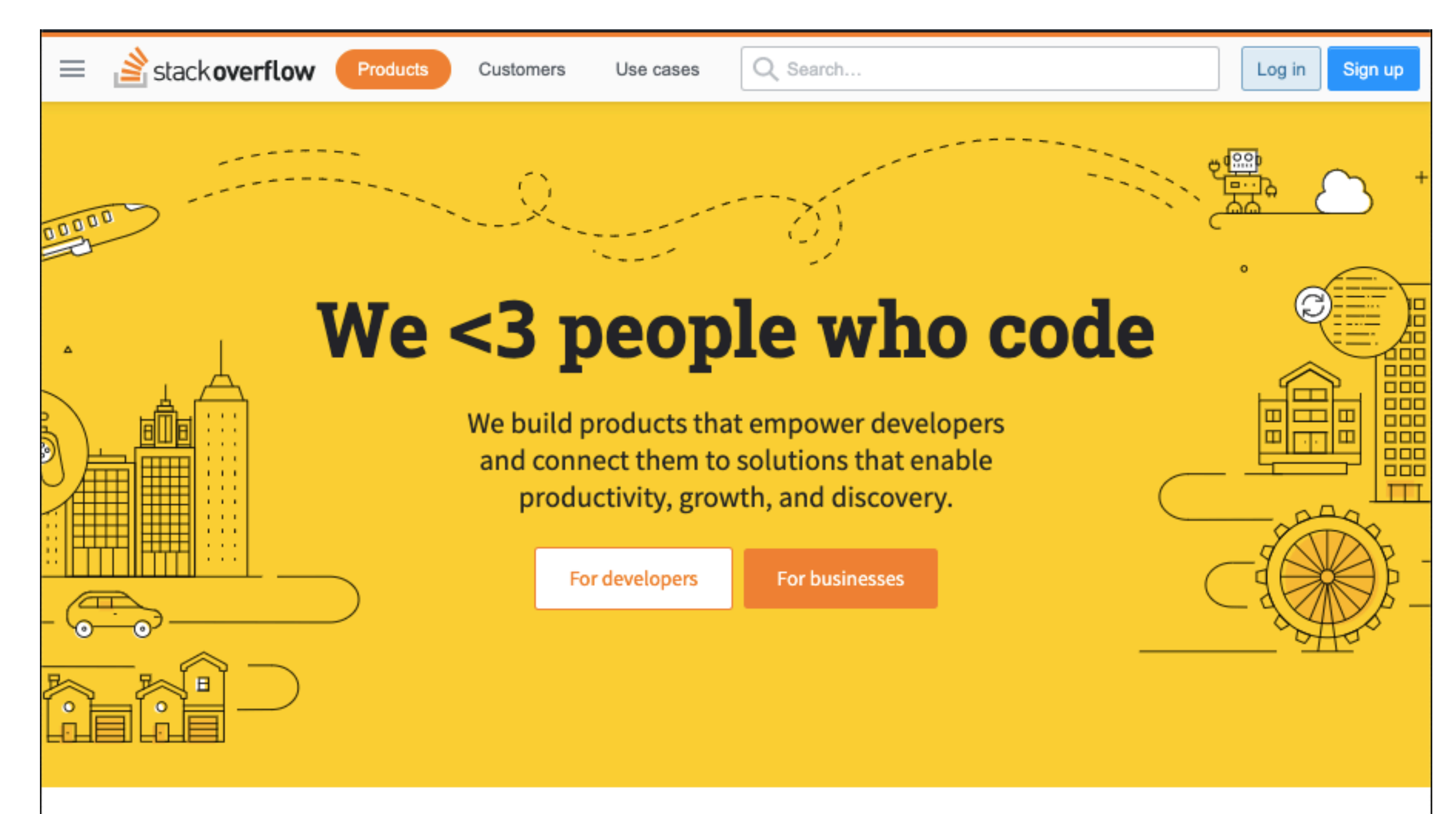

### **Stack overflow**

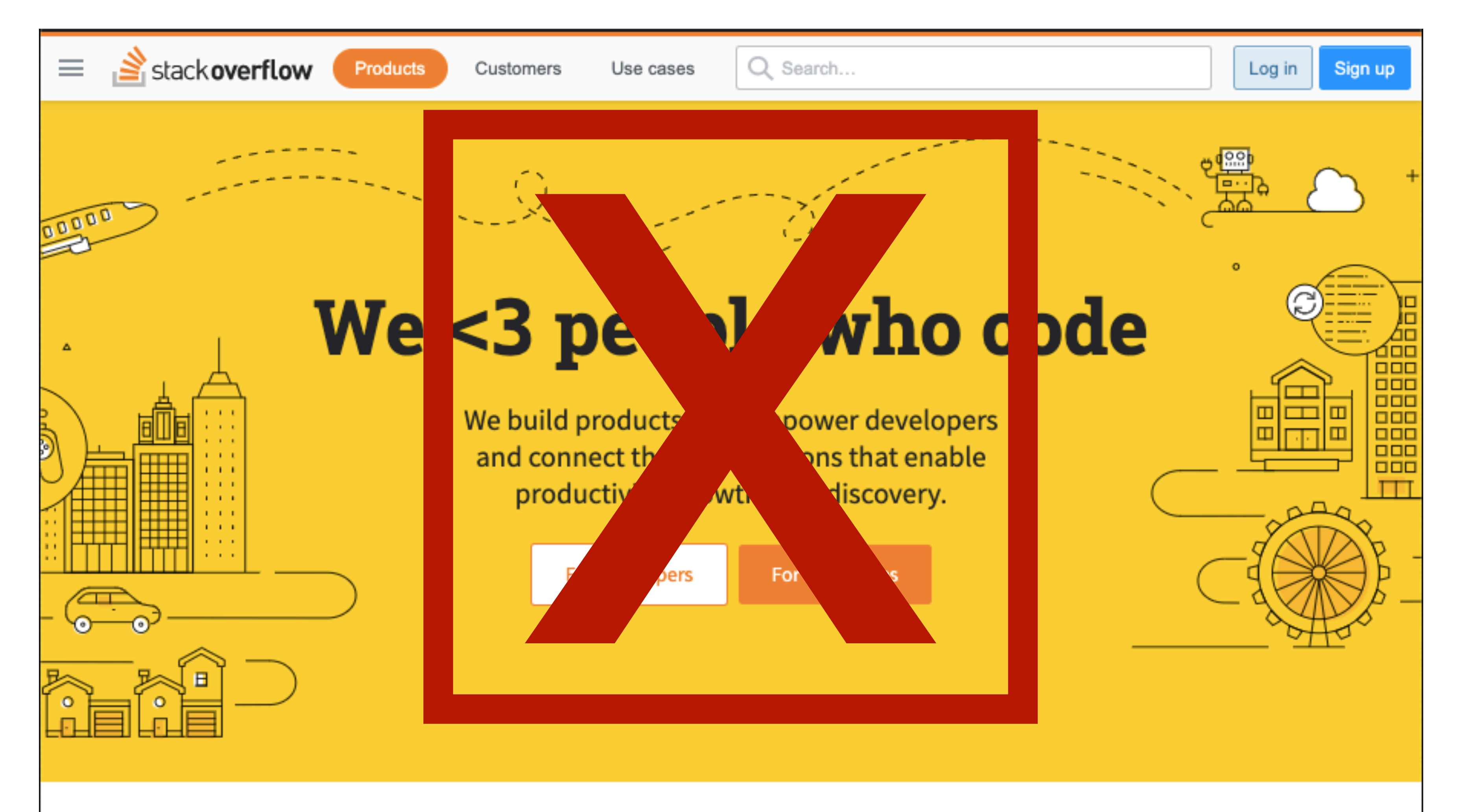

### **Stack overflow**

The memory available for the stack is fixed, and the stack cannot grow or shrink. Because memory is limited it's possible to cause a stack overflow if stack memory demands increase too much. This is bad.

Working with large data structures or deep recursion are two things that can cause a stack overflow.

When working with large data structures, or data structures we'd like to be able to grow and shrink arbitrarily, we can use the heap and thus avoid the risk of stack overflow.

### **Heap memory**

Heap memory is manually allocated and deallocated using the keywords "new" and "delete."

If you do not deallocate, it leads to memory leaks (that's bad). So always deallocate.

Heap memory is used...

- when you want the variable to exist outside the scope of where it was created
- when your variables take up too much memory and you risk stack overflow, and
- when your data structures change size dynamically.
- 
- 

### **Stack vs heap A comparison**

### **Stack Heap**

automatically managed you must manage

can't become fragmented can become fragmented

fast a little slower

local variables only variables accessed via pointers

stack size is limited size limited only by RAM

can't resize variables variables can be resized

### **Stack memory**

As we said, what we've been doing so far is using stack memory.

Let's look at an example: an implementation of the greatest common divisor function we saw in the video on modular arithmetic.

## **Greatest common divisor (Euclid's algorithm)**

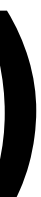

```
int gcd(int a, int b) { 
    while (b != 0) {
        int remainder = a % b;
        a = b;
         b = remainder; 
 } 
     return a; 
};
```
# **Greatest common divisor (Euclid's algorithm)**

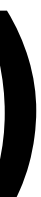

```
int gcd(int a, int b) { 
    while (b != 0) {
        int remainder = a % b;
        a = b;
         b = remainder; 
 } 
     return a; 
};
```
Function parameters, e.g., a, b

Return address

…

…

Locally declared variables, e.g., remainder

…

…

### **What would happen?**

```
int gcd(int a, int b) { 
    while (b != 0) {
        int remainder = a % b;
        a = b;
         b = remainder; 
     } 
    remainder = 0; // WHAT HAPPENS HERE?
     return a; 
};
```
### **What would happen?**

```
int gcd(int a, int b) { 
    while (b != 0) {
        int remainder = a % b;
        a = b;
         b = remainder; 
     } 
    remainder = 0; // WHAT HAPPENS HERE?
     return a; 
};
```
### **What would happen?**

```
int gcd(int a, int b) { 
   while (b != 0) {
        int remainder = a % b;
        a = b;
         b = remainder; 
 } 
    remainder = 0; // WHAT HAPPENS HERE?
     return a; 
};
```
Compiler error: undeclared identifier 'remainder'

## **Memory overview**

**Memory** 

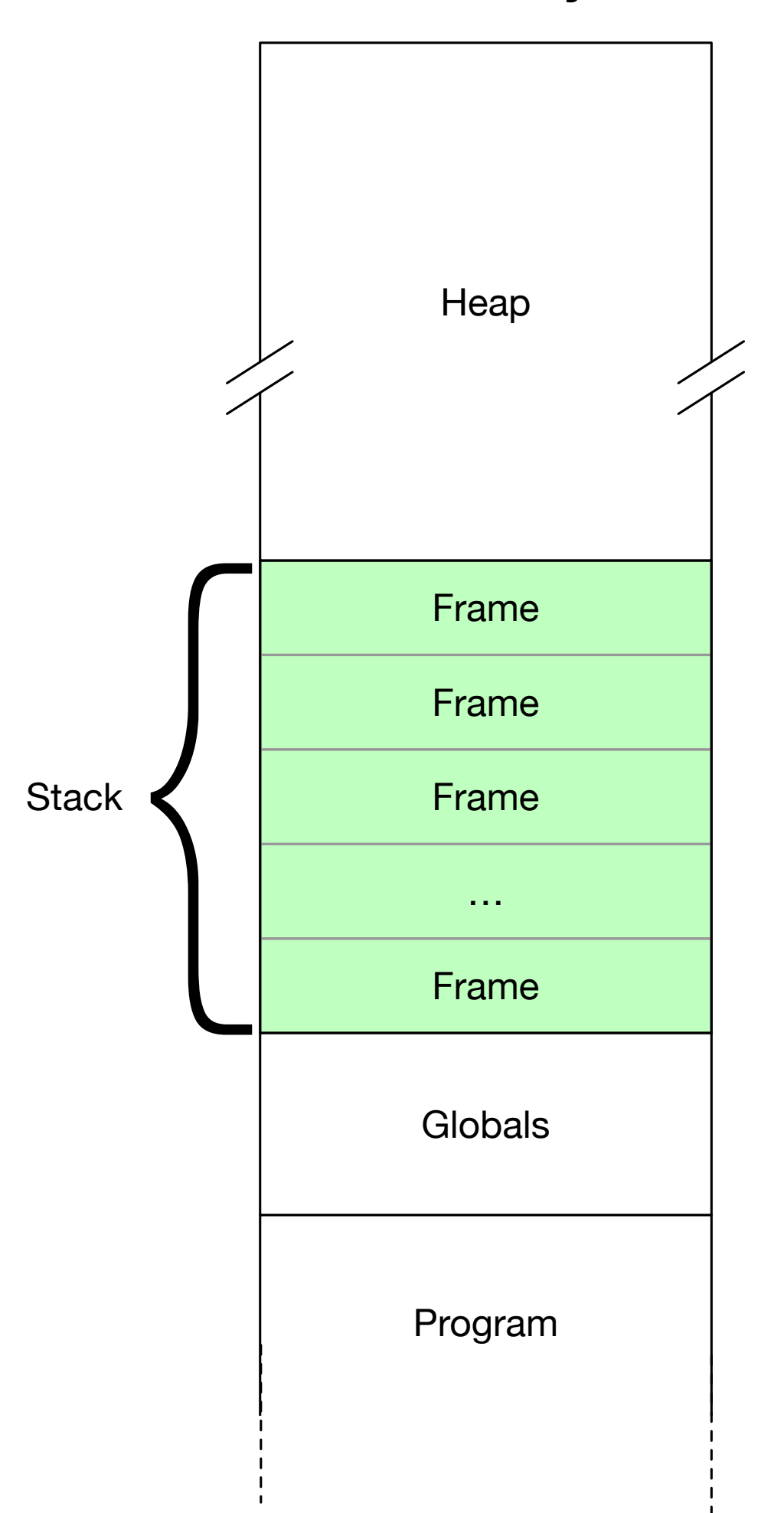

Heap memory, stack, globals, and program all have their own separate regions in memory.

However, you  $-$  the programmer  $-$  are responsible for allocating and deallocating objects on the heap.

Apart from the heap this is all managed for you.

# **Allocating on the heap**

Object\*  $n = new Object; // allowed on heap$ 

### **Another illustration**

```
 std::cout << "The address of a is " << &a << std::endl; 
std::cout << "The address of b is " << &b << std::endl:
std::cout << "The value of p is " << *p << std::endl;
```
int main() { int  $a = 1$ ; // allocated on stack int  $b = 2$ ; // allocated on stack int\*  $p = new int; // all located on heap$  $*p = 3$ ; // accessed via a pointer std::cout << "p is a pointer with address " << p << std::endl; delete p; // destroyed }

### **Another illustration: output**

- The address of int a is 0x7ffee962d7e8
- The address of int b is 0x7ffee962d7e4
- p is a pointer to an int with address 0x7fac7c405900
- The value of the int stored at address p is 3

### **Stack vs heap A comparison**

### **Stack Heap**

automatically managed you must manage

can't become fragmented can become fragmented

fast a little slower

local variables only variables accessed via pointers

stack size is limited size limited only by RAM

can't resize variables variables can be resized